### **UNIVERSIDAD AUTÓNOMA "JUAN MISAEL SARACHO"**

# **FACULTAD DE CIENCIAS Y TECNOLOGÍA**

## **CARRERA DE INGENIERÍA INFORMÁTICA**

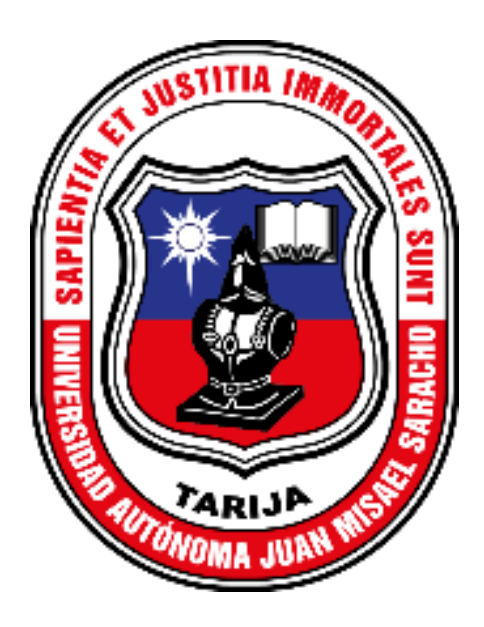

## **MEJORAR LA CALIDAD DE VIDA DE PERSONAS CON DISCAPACIDAD PARAPLÉJICA A TRAVÉS DE TECNOLOGÍA ARDUINO Y ANDROID**

**Por:**

### **POLET CHANEL AYALA MAMANI**

**Trabajo final presentado a consideración de la "universidad autónoma juan Misael Saracho", como requisito para optar por el grado académico de licenciatura en ingeniería informática.**

**Agosto de 2021**

**TARIJA – BOLIVIA**

El tribunal calificador del presente trabajo no se solidariza con la forma, términos y expresiones vertidas en el trabajo, siendo únicamente responsabilidad del autor.

#### **DEDICATORIAS**

#### **A mi madre Paulina y mi padre Alejandro**

Que han estado apoyándome en los momentos más difíciles de mi vida, gracias mami por nunca darte por vencida con migo, gracias papi por enseñarme el valor del trabajo, por las agotadas noches de trabajo que hacías para darme lo que necesite. Los amo mucho papá y mamá.

#### **A mis hermanas y hermanos**

Que han sido el apoyo emocional en cada etapa de mi vida, gracias por los consejos, por las risas, por las retadas y jaladas de oreja que si me las merecía, las recibo con todo el amor del mundo porque gracias a eso soy la persona que soy ahora. Los quiero mucho hermanos Santos, Ovidia, Janneth, Cesar y Paola.

#### **AGRADECIMIENTOS**

Quiero dar gracias a DIOS por ayudarme y apoyarme en todo momento, por brindarme salud y fortaleza todos los días de mi vida. Gracias por las personas hermosas que pusiste en mi camino.

Ayúdame siempre a ser mejor persona, a aprender de mis errores y no volverlos a cometer.

A mis padres y mis hermanos que siempre estuvieron para mí incondicionalmente en cada etapa de vida.

A mis sobrinos gracias por ser esa fuente risas que llena mi vida de alegría, los amo mucho. Gracias a ustedes no me di por vencida por querer ser un ejemplo a seguir para ustedes y jamás rendirse en la vida.

# **ÍNDICE**

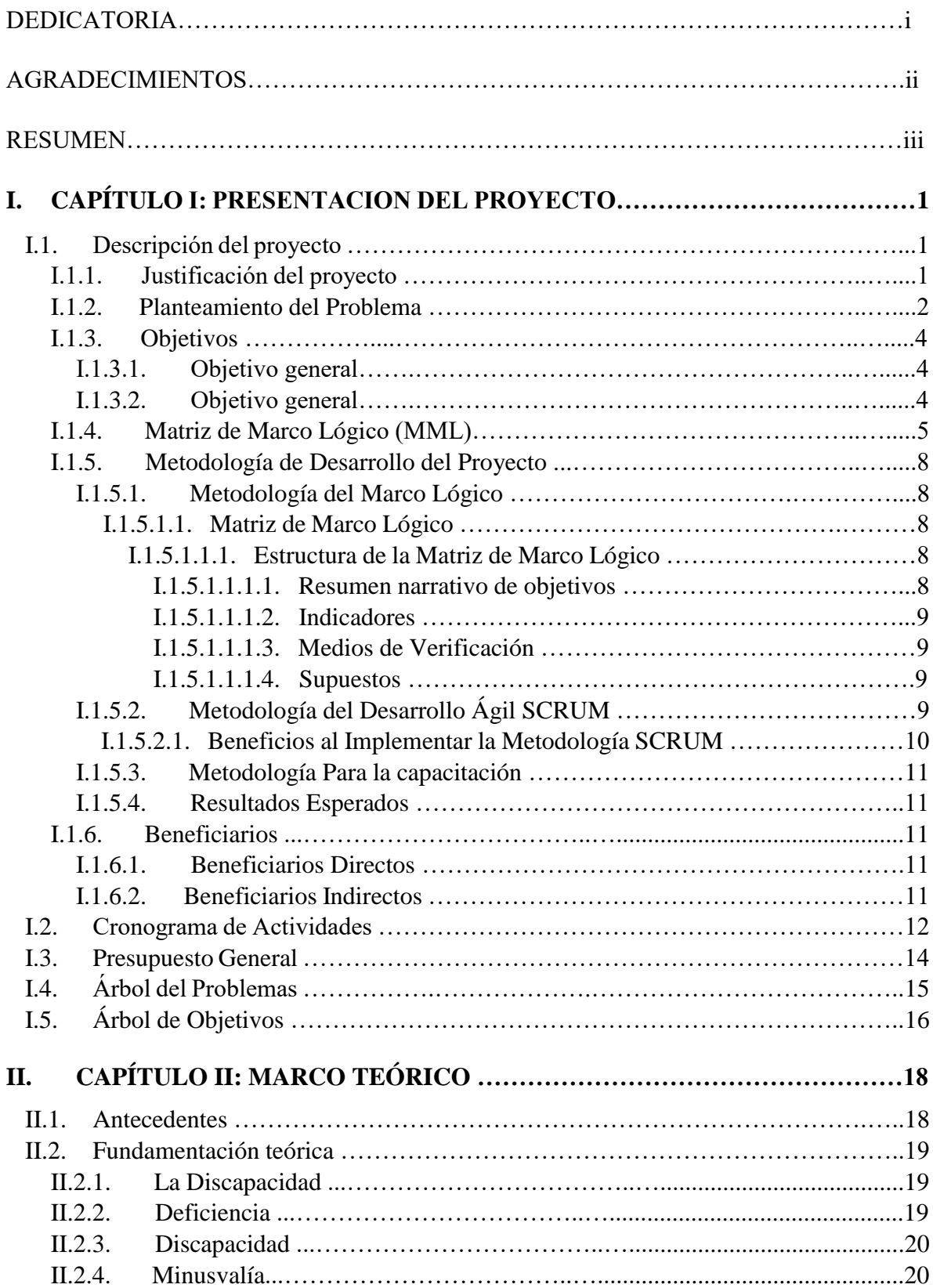

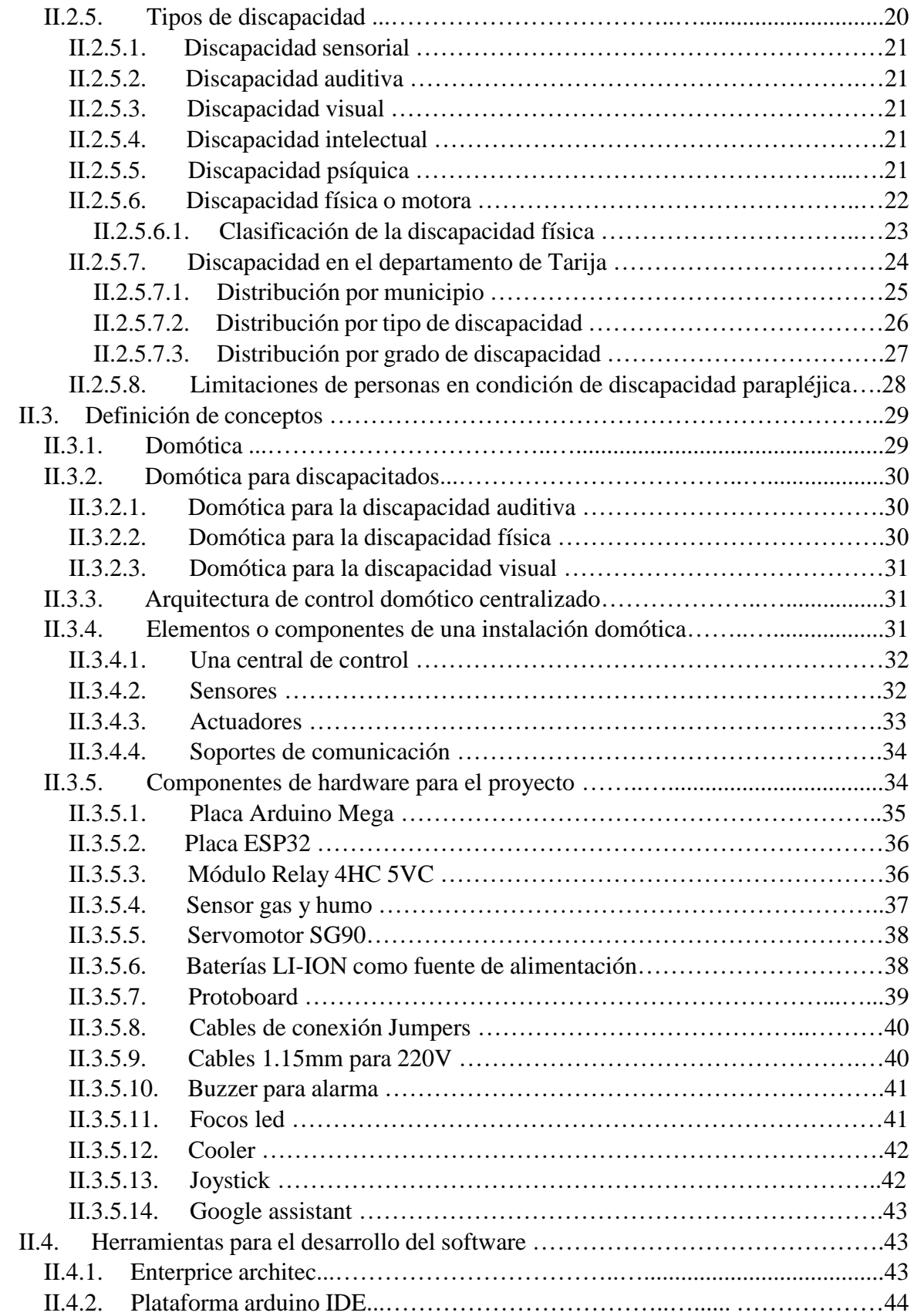

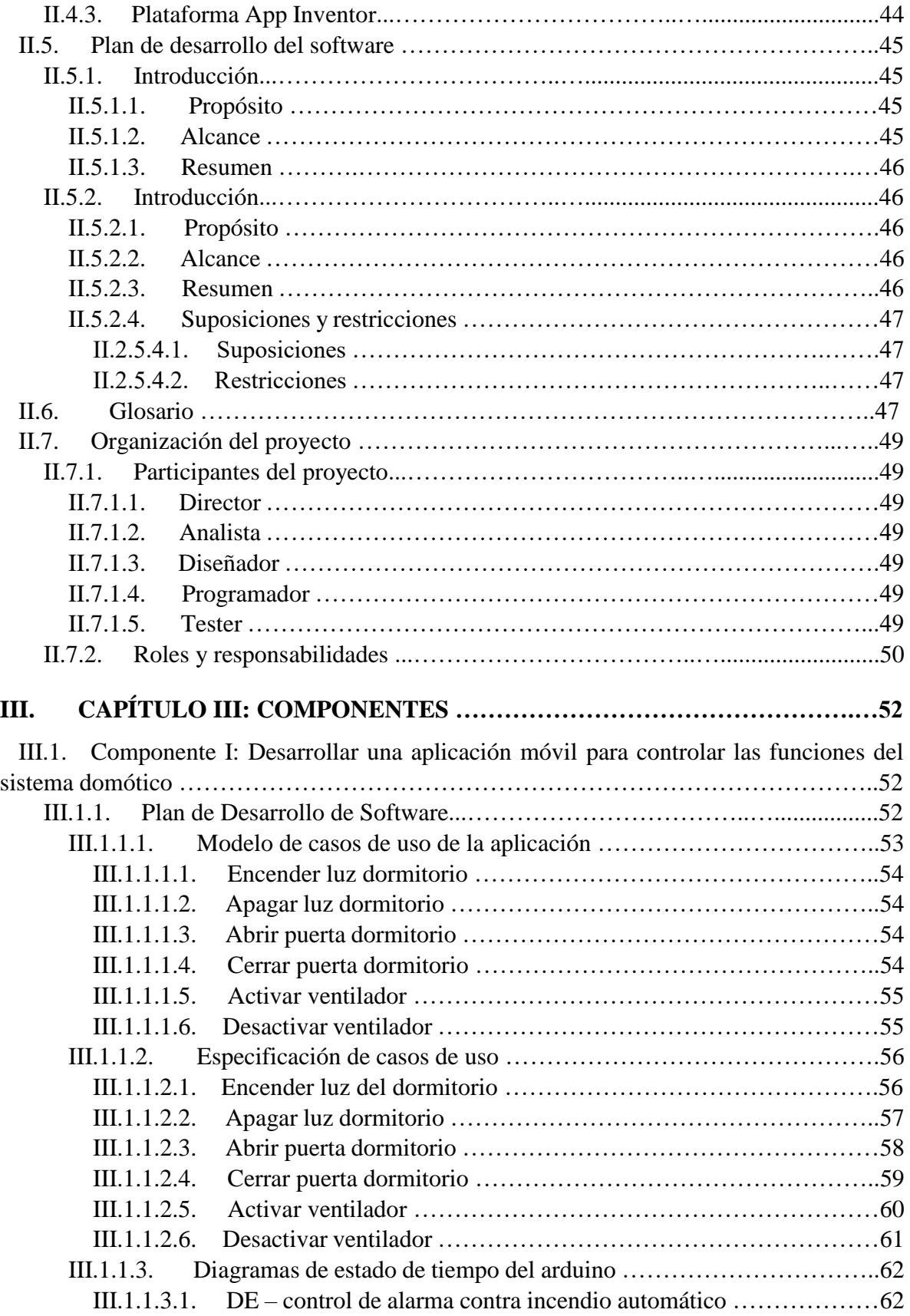

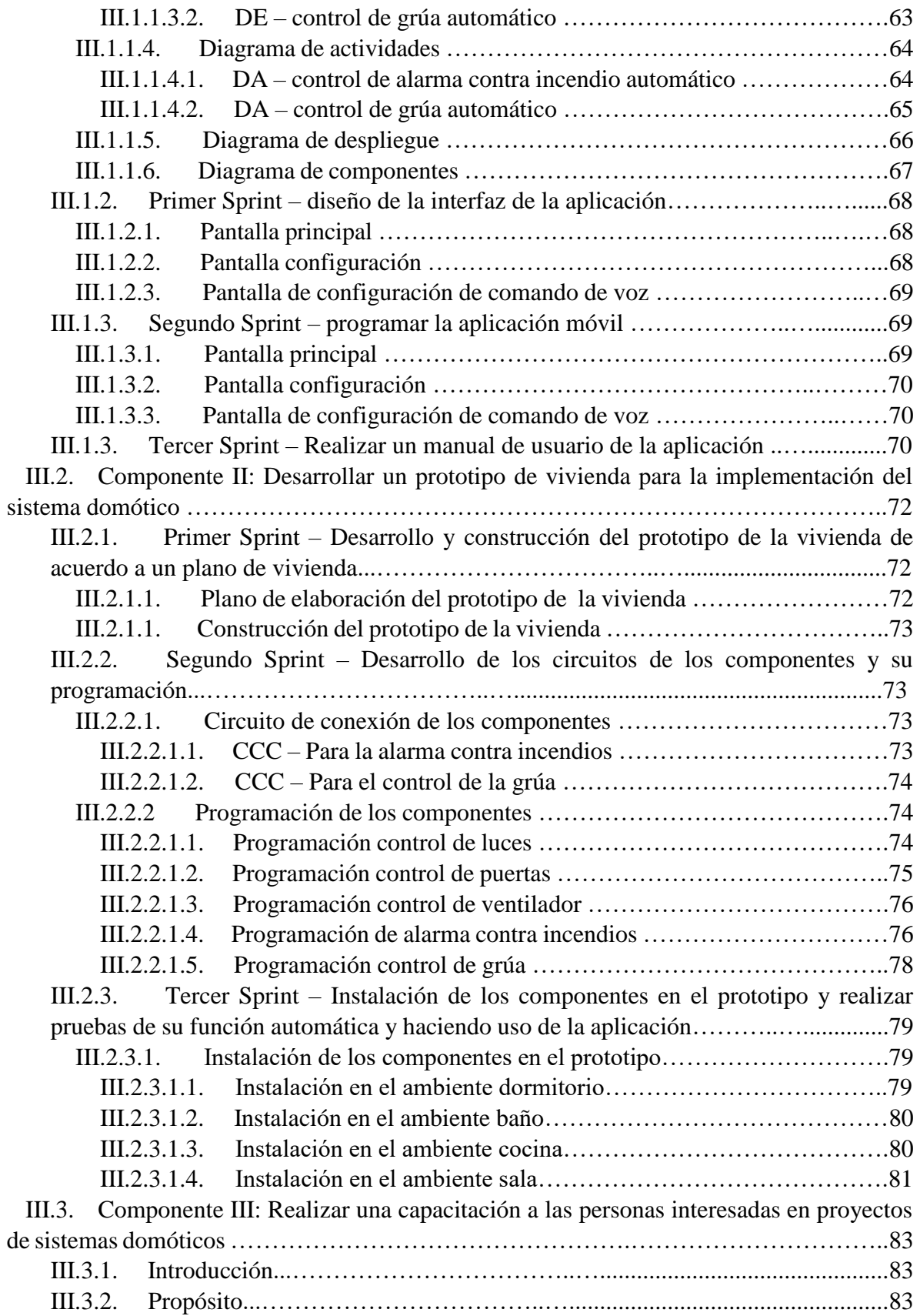

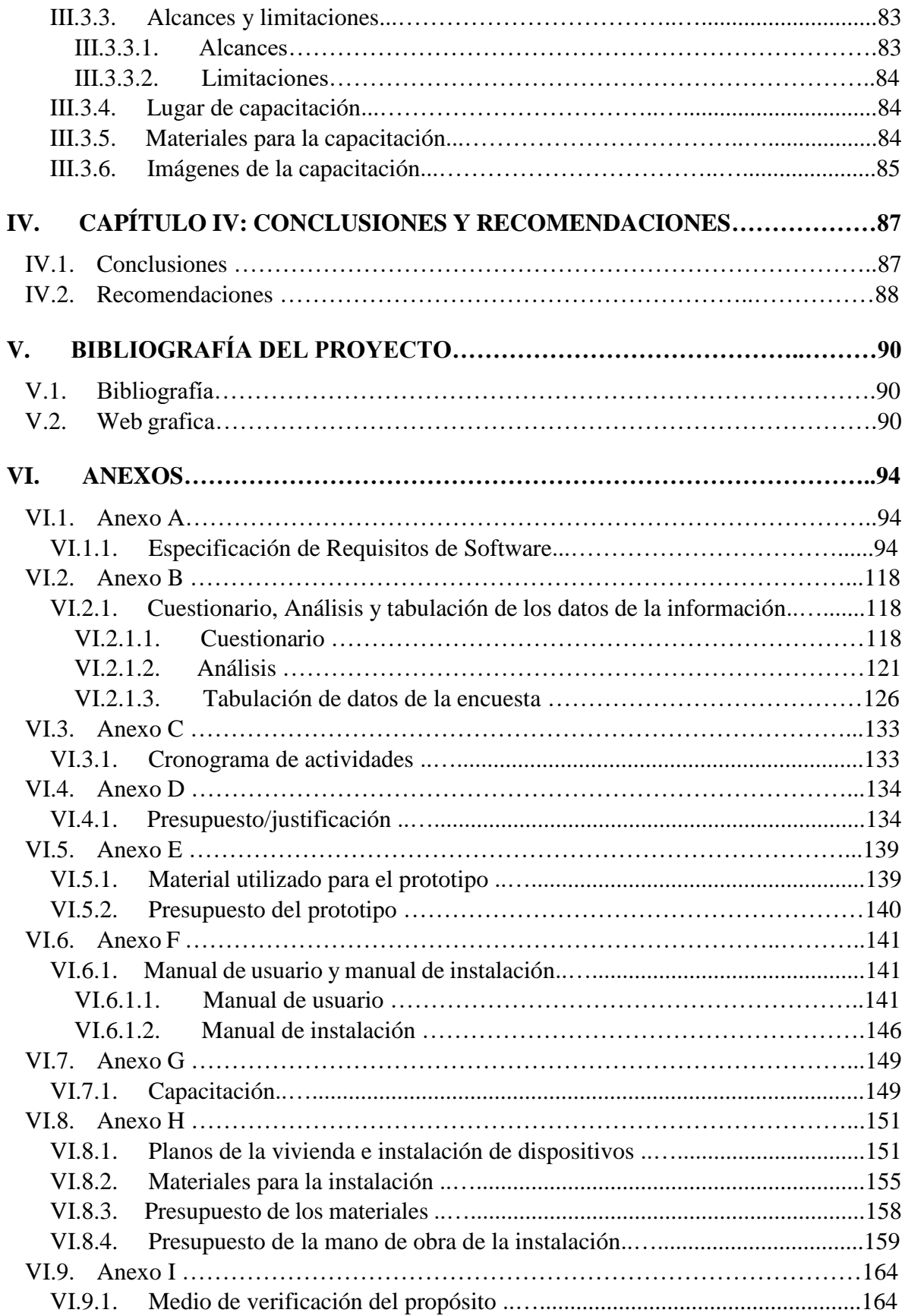

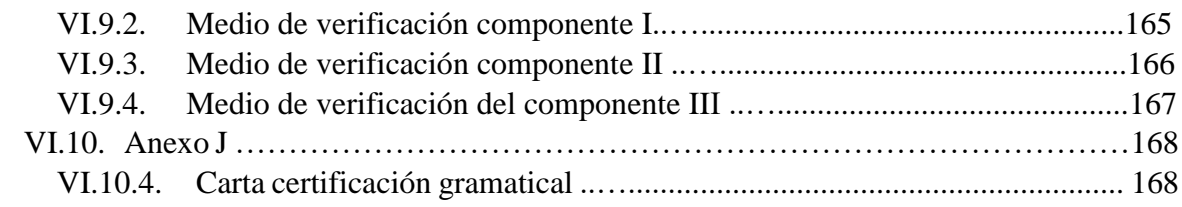

### **INDICE DE TABLAS**

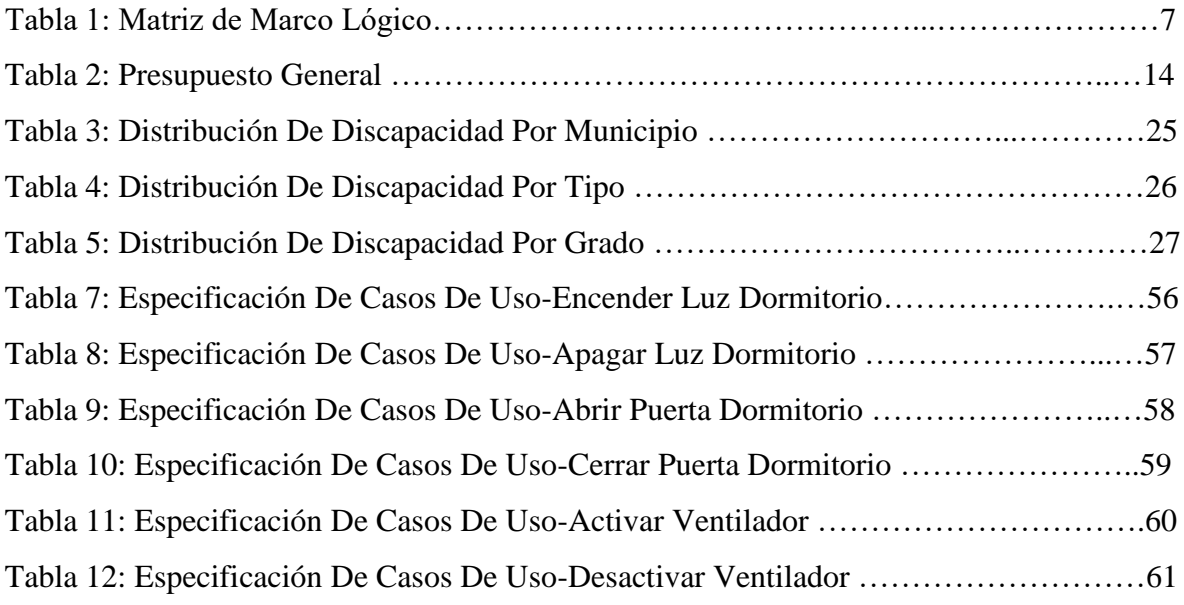

## **INDICE DE IMÁGENES**

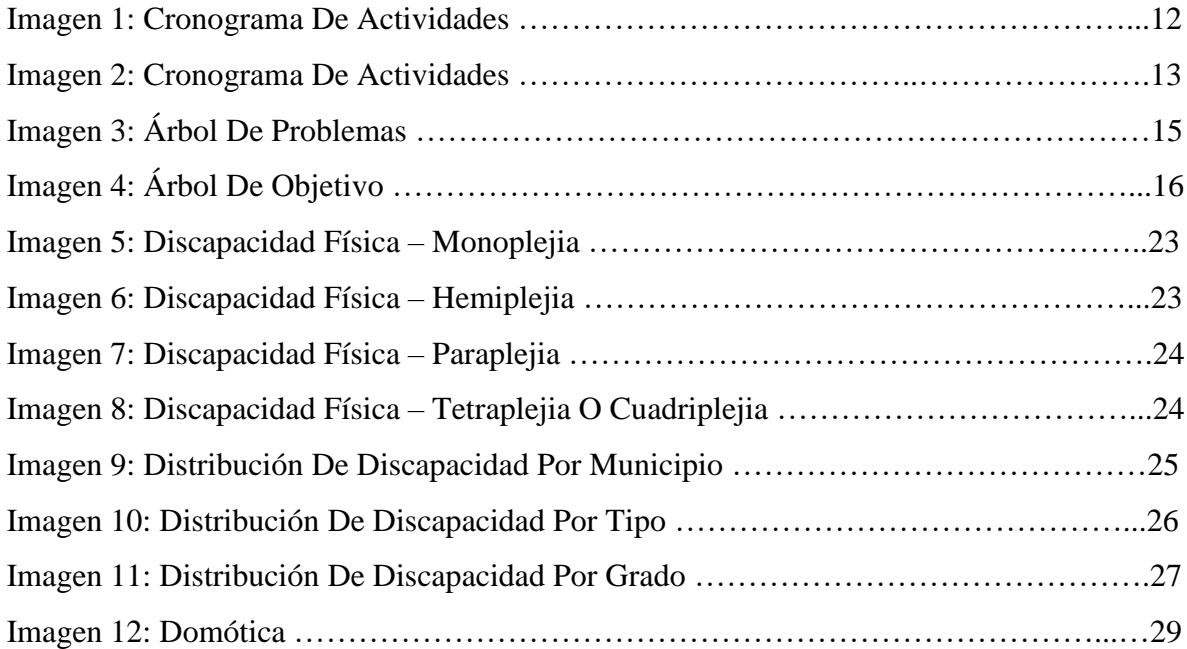

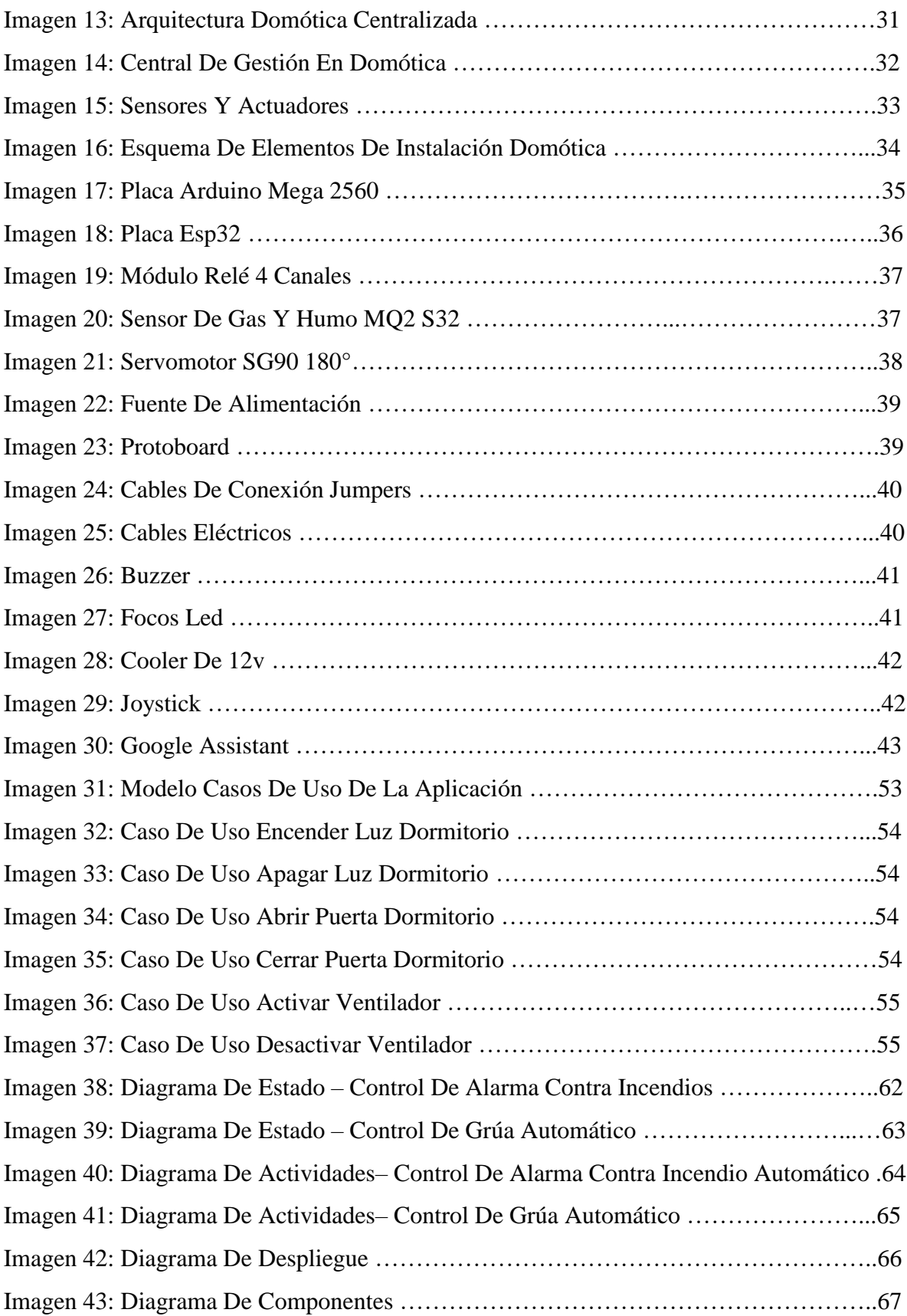

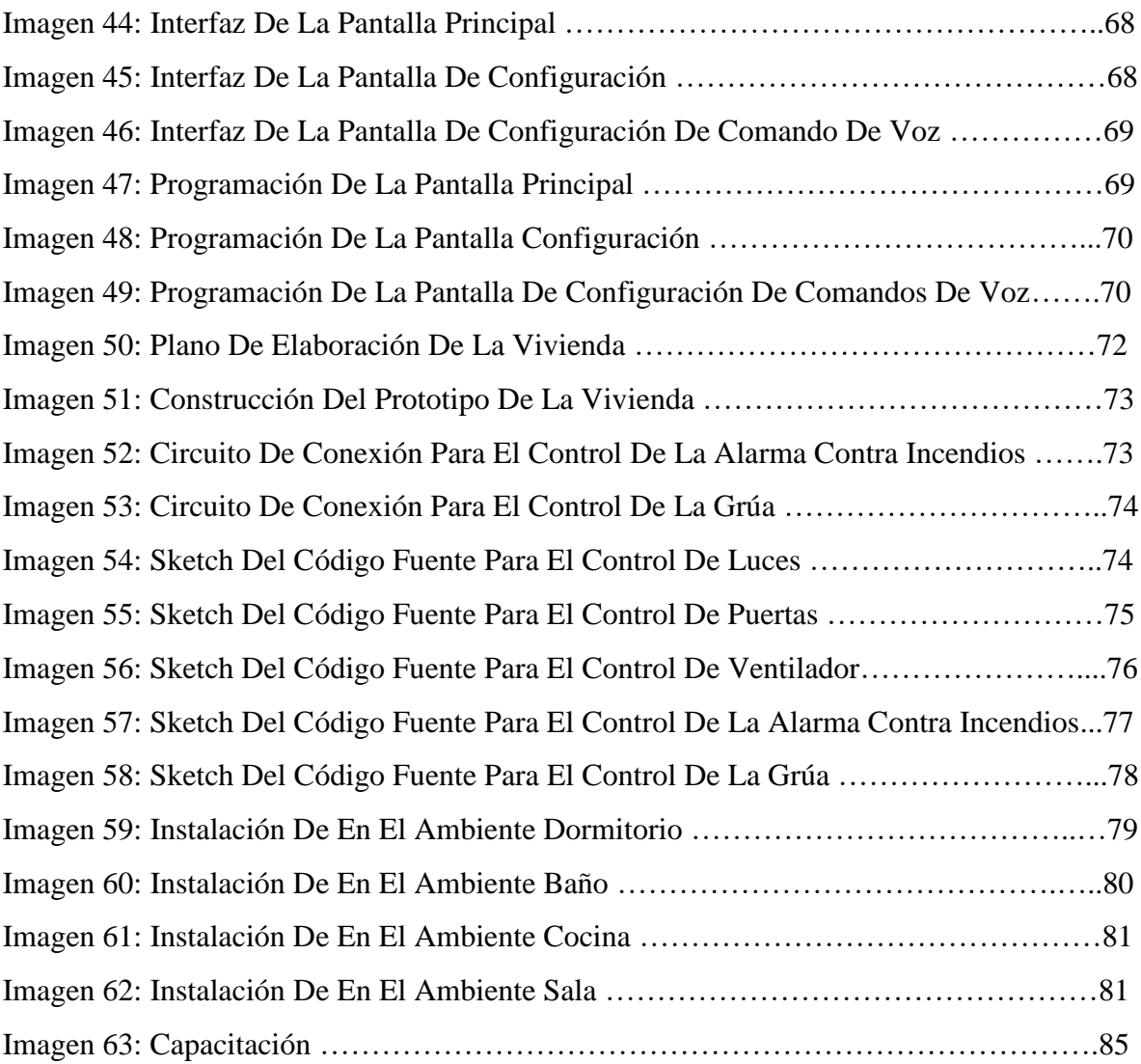